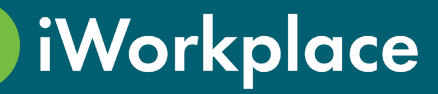

# Smart Labels

iWorkplace™ Smart Labels supports practical R&D at scale in your organisation by automating the application of out of the box Retention Labels.

Simplify your R&D set-up and achieve compliance at scale.

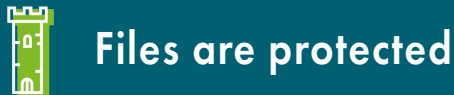

Leverage out of the box retention labels to protect files until they are due to be disposed regardless of your E3 or E5 license level.

## Seperate high value content

Separate your high value content from the noise with different retention periods for different channels, subfolders, or based on an event.

# Lock in compliance

Apply retention labels as you build your from day one Free up storage from day one

ECM Teams and workspaces or apply retrospectively.

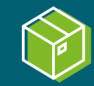

Work smart, not store more. Dispose of the files you no longer need and retain the ones you do.

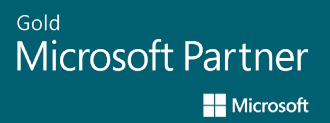

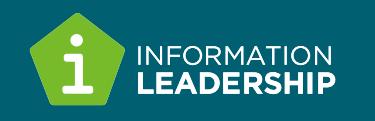

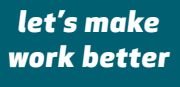

# steps to compliance with Smart Labels 4

# **2+ rules in a library**

 $\overline{\mathbf{R}}$  Test SL.xls

### Retain final documents

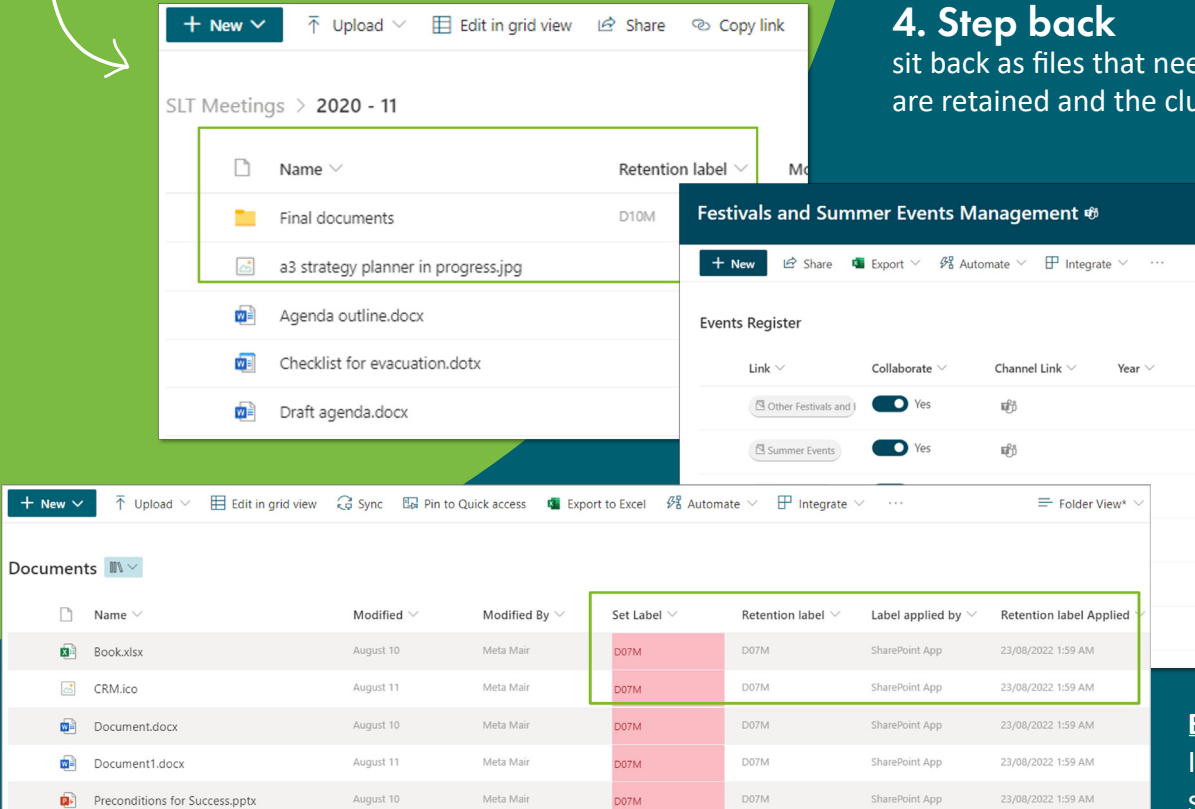

**Event driven rules** f the event is significant, retain the files

Significant Event  $\vee$ 

SetLabel

**DOAM**  $0.0484$ RETAIN DO4M

**Default rule in a library**  Apply labels based on Set Label metadata

Meta Mai

August 10

# Working together with Smart Records

 $\frac{1}{2}$ 

 $0.21$ 

iWorkplace Smart Labels is a subset of iWorkplace Smart Records and can act alone or with Smart Records. Smart Labels automates the use of native M365 retention labels to protect files from day one, allowing for tricky use cases that are complicated or not possible with E3 or E5 licensing.

- Global rules to apply labels
- Global reporting on labels applied and when records are due to be disposed of
- Batch appraisal for records due for transfer or deletion

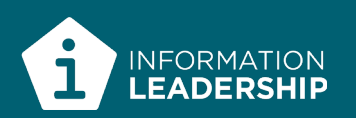

### 1. Review

The disposal schedule for your organisation's requirements

## 2. Map

the schedule to your taxonomy and content

### 3. Set

metadata to apply labels as you build your workspaces or apply retrospectively

23/08/2022 1:59 AM

d to be protected itter is disposed